# 低压 **5V** 多通道电机驱动器

### 产品简述

MS32007 是一款多通道电机驱动芯片,其中包含两路步进 电机驱动,一路直流电机驱动;每个步进电机驱动通道的最大 工作电流 1.0A;支持两相四线与四相五线步进电机。

芯片采用 I<del>'</del>C 的通信接口控制模式,兼容 1.8V/3.3V/5V 的 标准工业接口。

### 主要特点

- 双路步进电机驱动, 整步进或 1/2 步进, 最大工作电流 1A
- l<sup>2</sup>C 串行总线通信控制电机
- 指令缓存功能, 电机按照当前指令转动时预存下一条指令
- 集成一个直流电机驱动, 最大工作电流 1.1A
- 内置系统时钟,省去外部时钟需求
- QFN24 封装(背部散热片)

#### 应用

- 机器人,精密工业设备
- 摇头机
- 监控摄像机
- 云台

## 产品规格分类

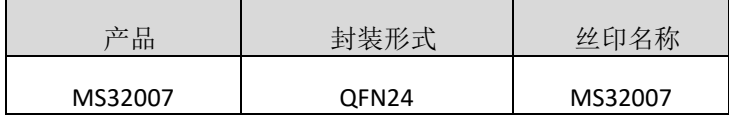

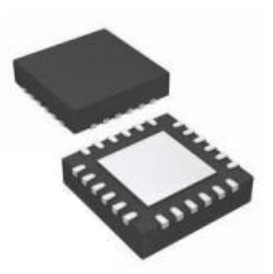

**QFN24**

# MS32007

## 管脚图

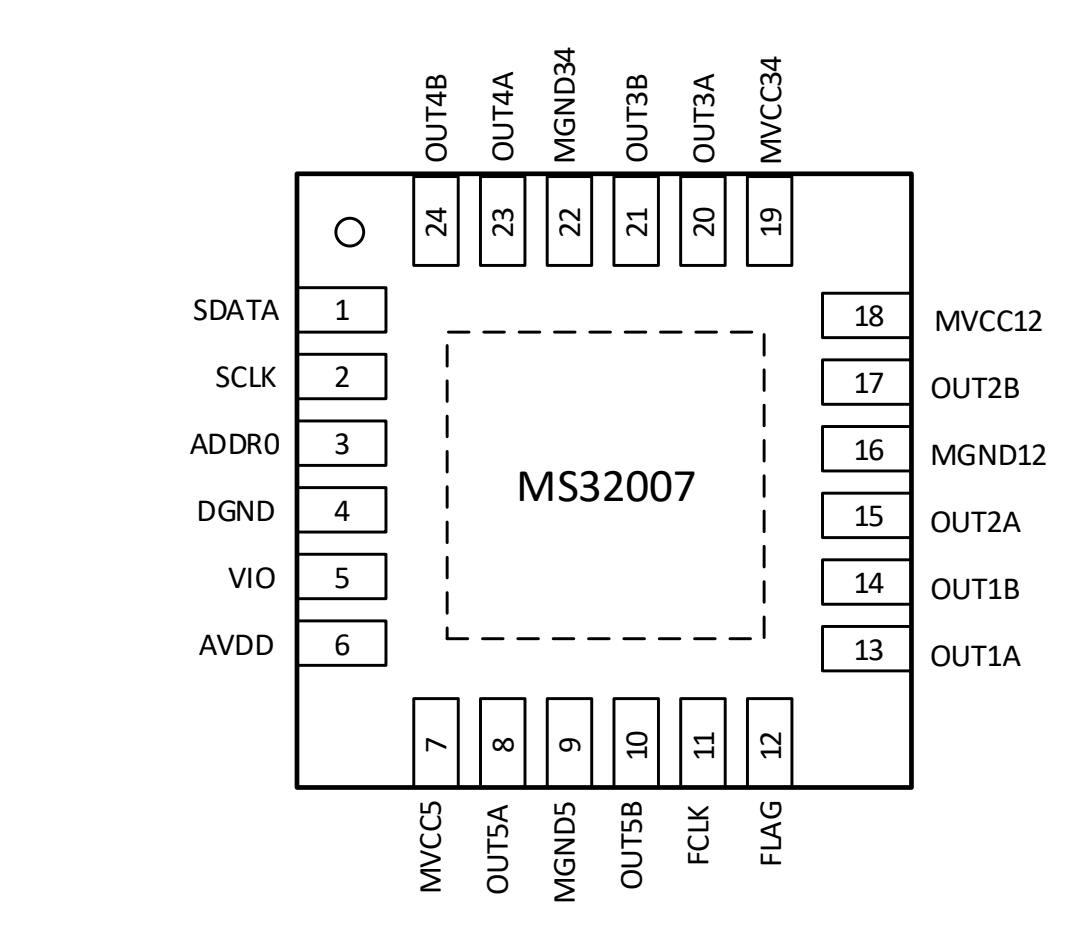

# 管脚说明

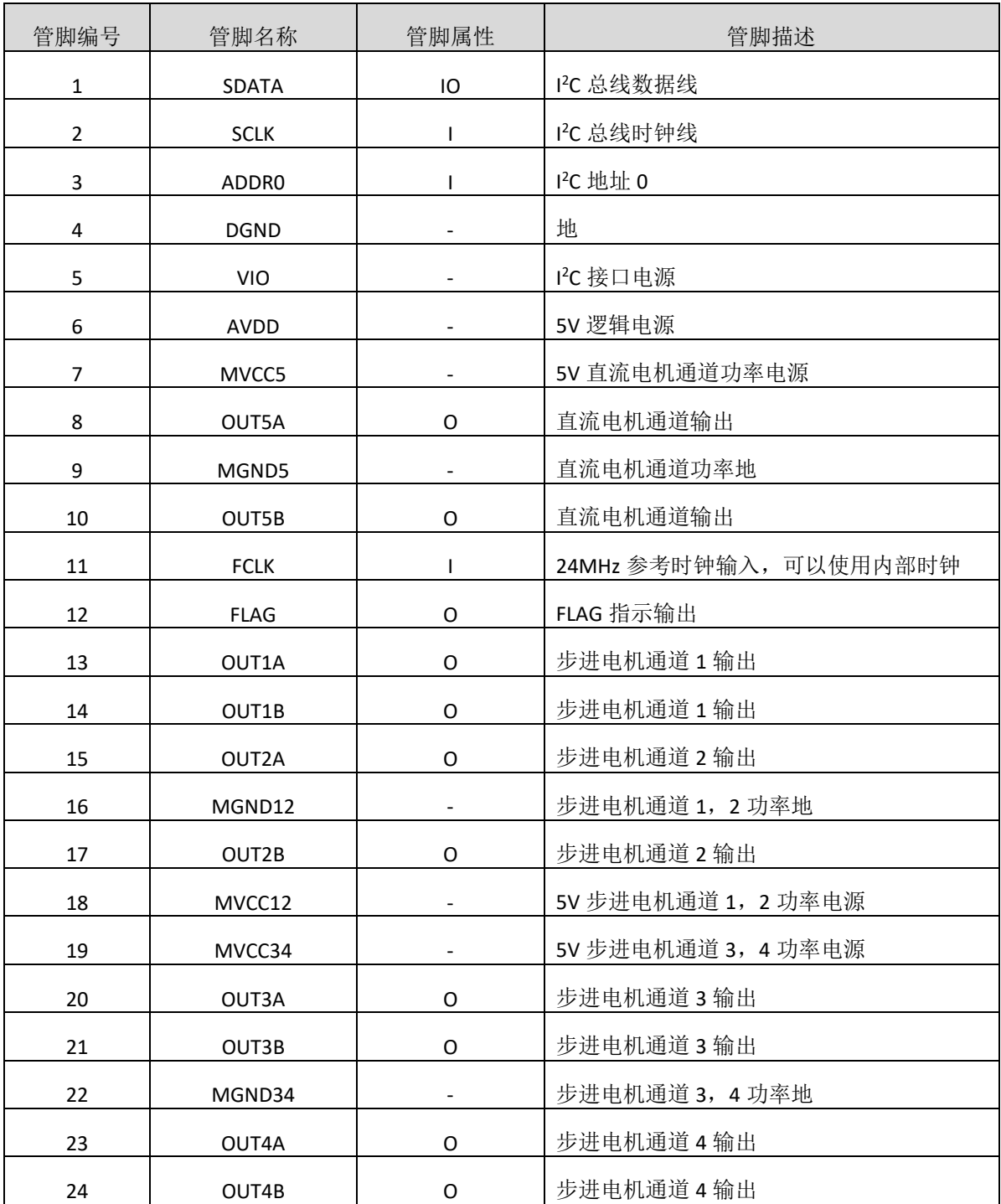

# 21 瑞盟科技

# 内部框图

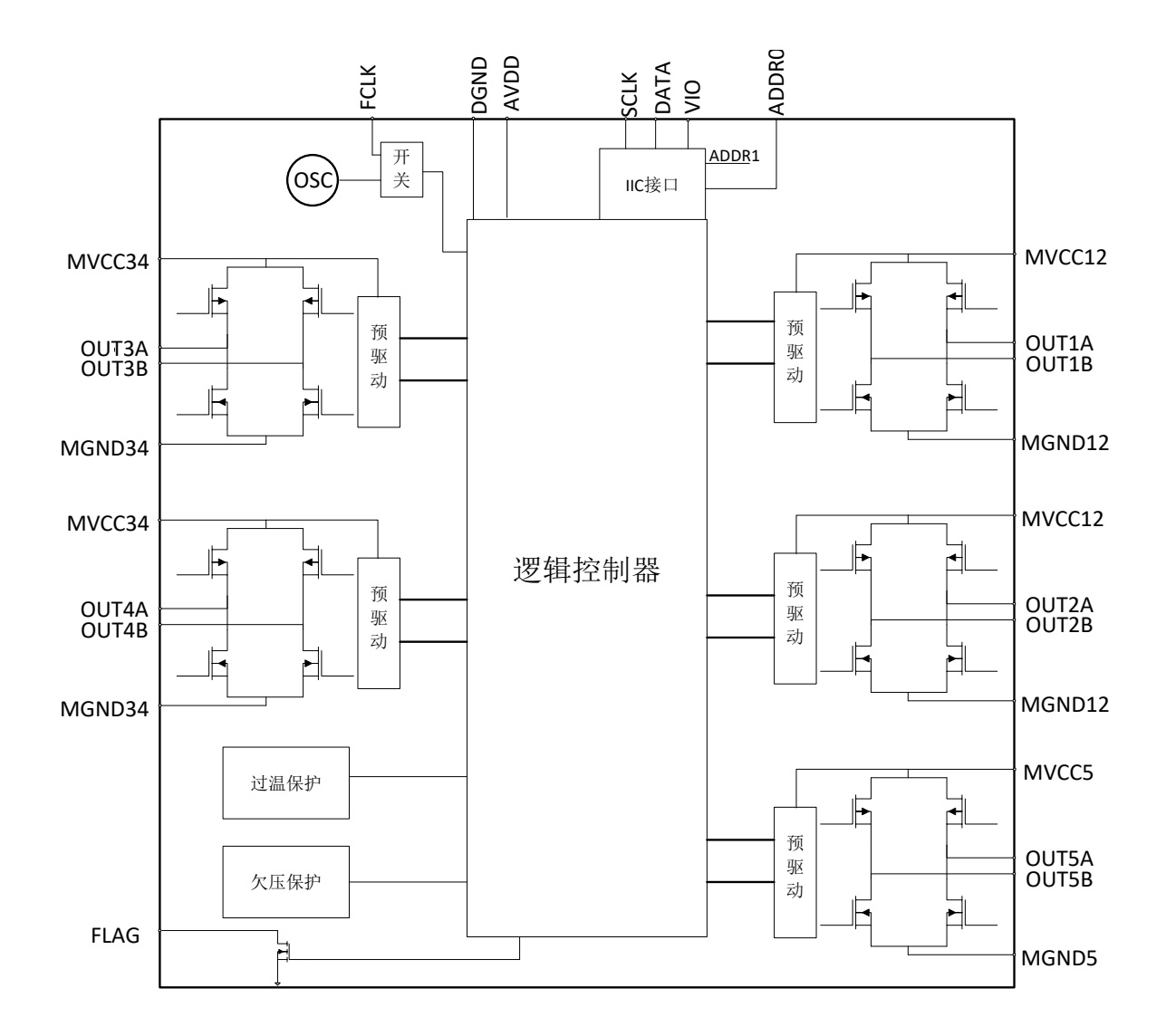

## 极限参数

芯片使用中,任何超过极限参数的应用方式会对器件造成永久的损坏,芯片长时间处于极限工作 状态可能会影响器件的可靠性。极限参数只是由一系列极端测试得出,并不代表芯片可以正常工作在 此极限条件下。

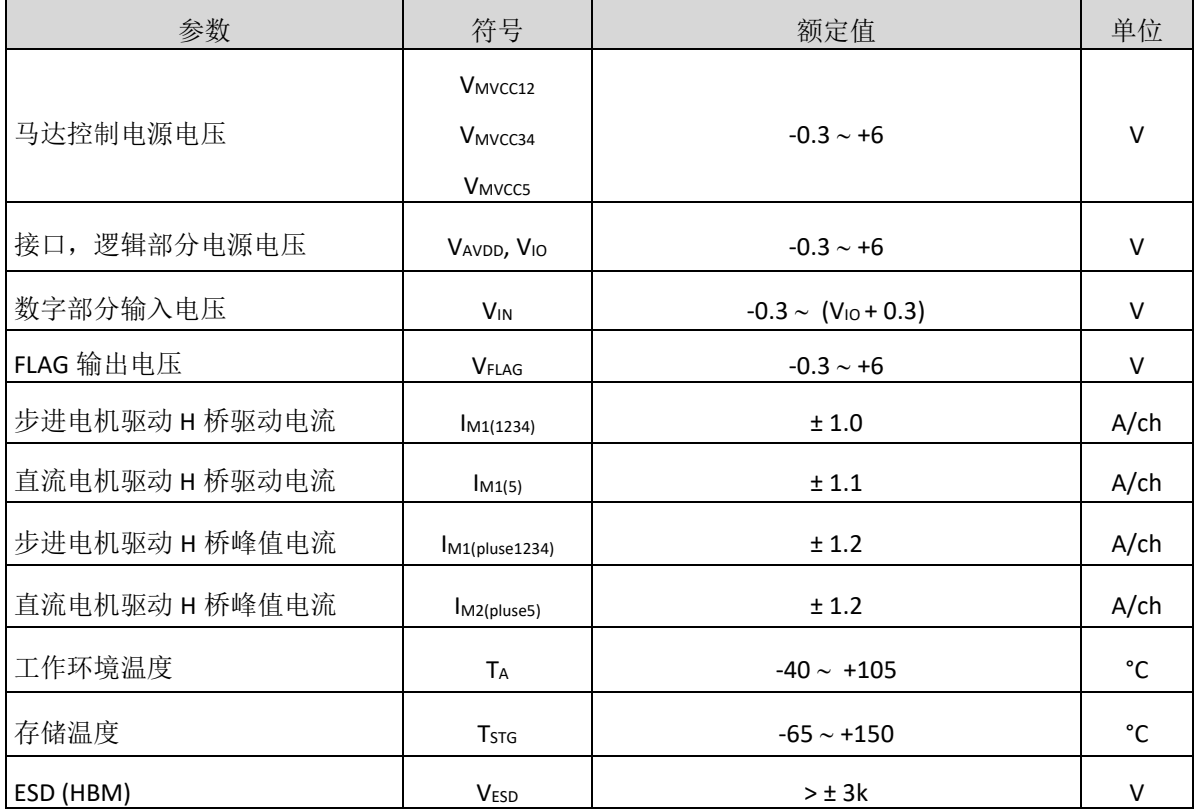

#### 热阻

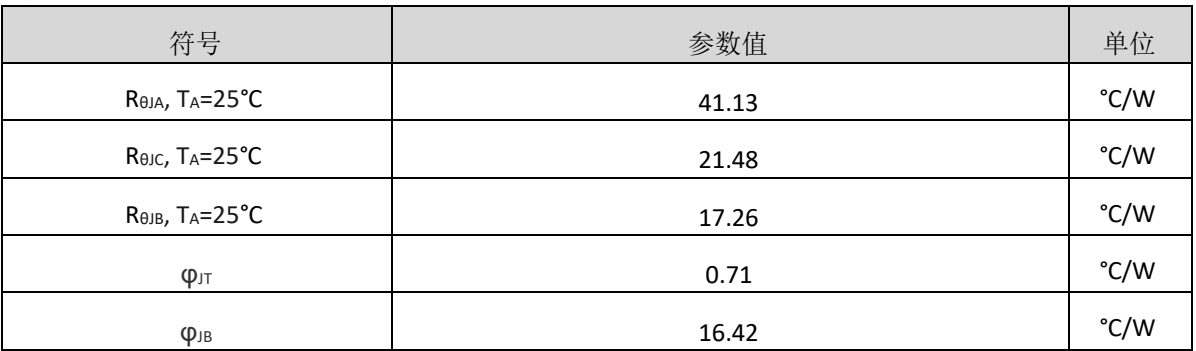

## 电气参数

V<sub>MVCC12</sub>=V<sub>MVCC34</sub>=V<sub>MVCC5</sub>=5V, V<sub>AVDD</sub>=5V, V<sub>IO</sub>=3.3V。注意: 没有特别规定, 环境温度为T<sub>A</sub> = 25°C ±2°C。

## 电源工作范围

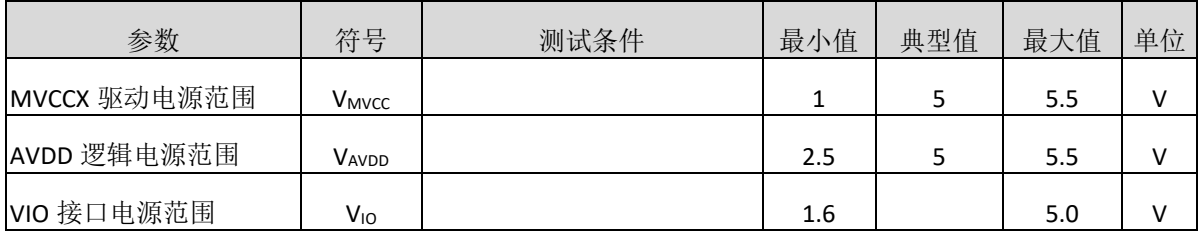

#### 电流功耗

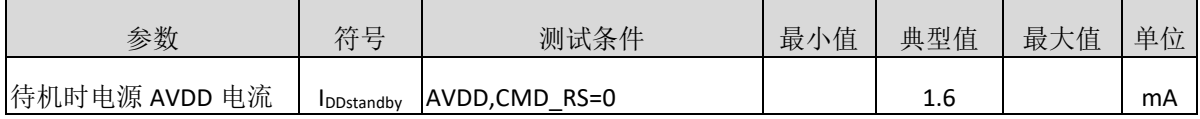

## 数字输入输出

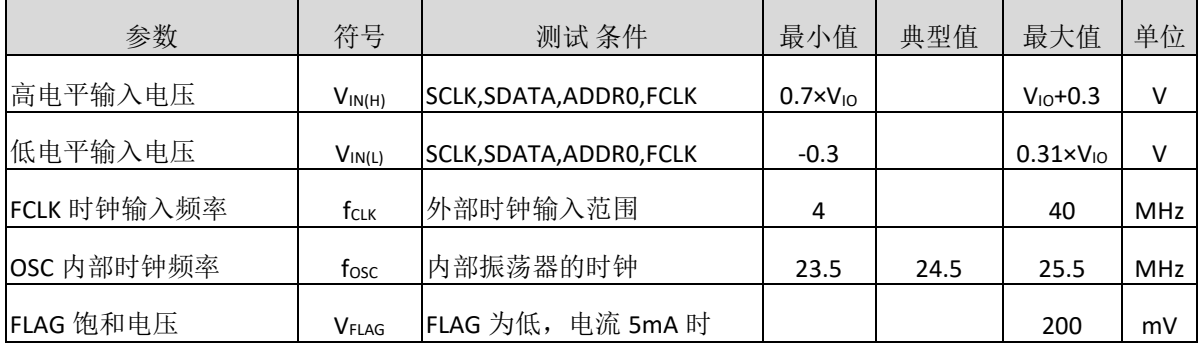

## 步进电机驱动(通道 **1,2,3,4**)(云台 **XY** 轴转向控制)

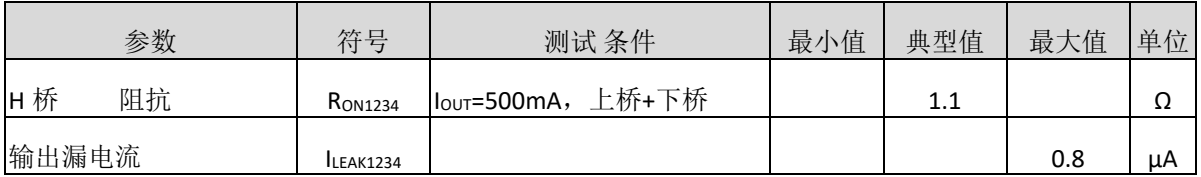

## 直流电机驱动(通道 **5**)**(IR-CUT)**

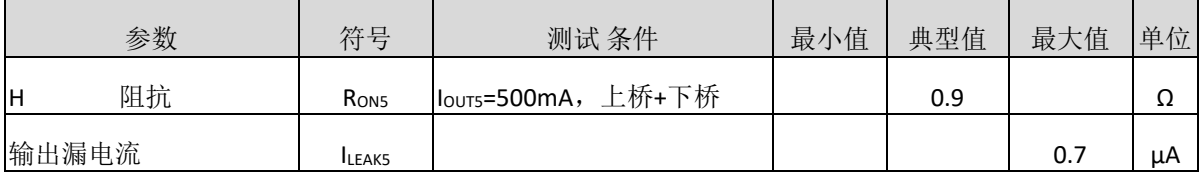

## 过温保护

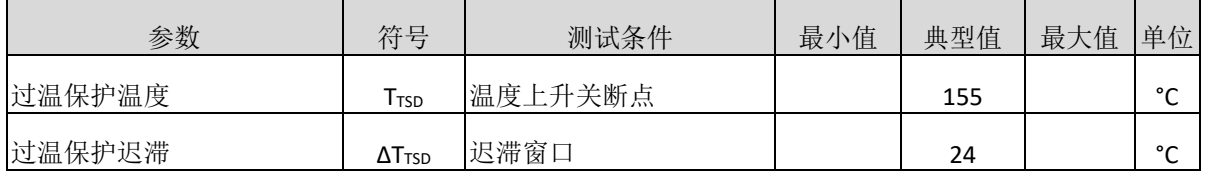

## 电源电压监测电路

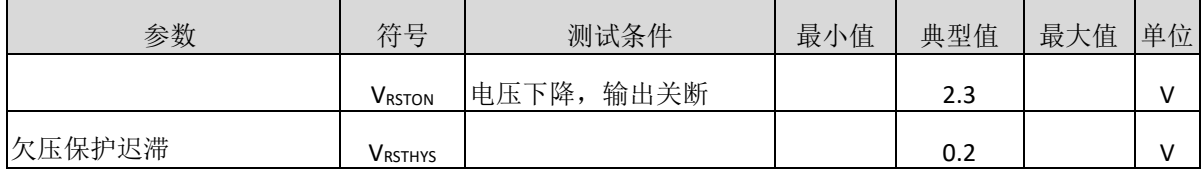

#### 功能描述

MS32007 总共集成了两路步进电机驱动器与一路直流电机驱动器,通过 l<sup>2</sup>C 总线去控制电机的转 动。步进电机控制器可以选择整步进或者 1/2 步进的步进模式,系统上一般用来做小云台 X、Y 轴的运 动控制。直流电机也是通过 l<sup>2</sup>C 设置内部的寄存器,来控制电机的正转、反转、刹车、自由旋转这四 个状态,系统上可以用来做 IR-cut 的控制。

## **1. I <sup>2</sup>C** 总线接口

芯片接口为 I'C,SDATA 是一个双向数据线,SCLK 是时钟输入。图 1 和图 2 分别显示了一个写和一 个读周期的信号时序。当时钟信号为高电平时,SDATA 有一个下降沿作为起始条件;时钟信号为高电 平时, SDATA 的上升沿作为结束条件。SDATA 的其它所有变化都发生在时钟信号为低电平时。

MS32007 的通信中, 在起始条件后, 由 7 位芯片地址和 1 位读/写位(高为读, 低为写)组成的第 一个字节(ADDR)被发送到 MS32007。7 位地址的前 3 位是固定的 001, 末 3 位为固定的 000, 第 4 位地 址由 ADDR0 管脚控制。第 8 位是读/写位。如果是一个【写】操作,接下来的一个字节包含寄存器地 址指针(MAP),用来选择所要读或写的寄存器。如果是个【读】操作,将输出 MAP 所指的寄存器的内 容。MAP 自动递增,寄存器的数据将会依次出现。每一个字节由一个应答位(ACK)分隔开。在每次输入 字节读取后 MS32007 输出应答位,每一个传输的字节后微控制器发送应答位给 MS32007。

## 0 1 2 3 4 5 6 7 8 9 10 11 12 13 14 15 16 17 18 19 24 25 26 27 28 SCLK

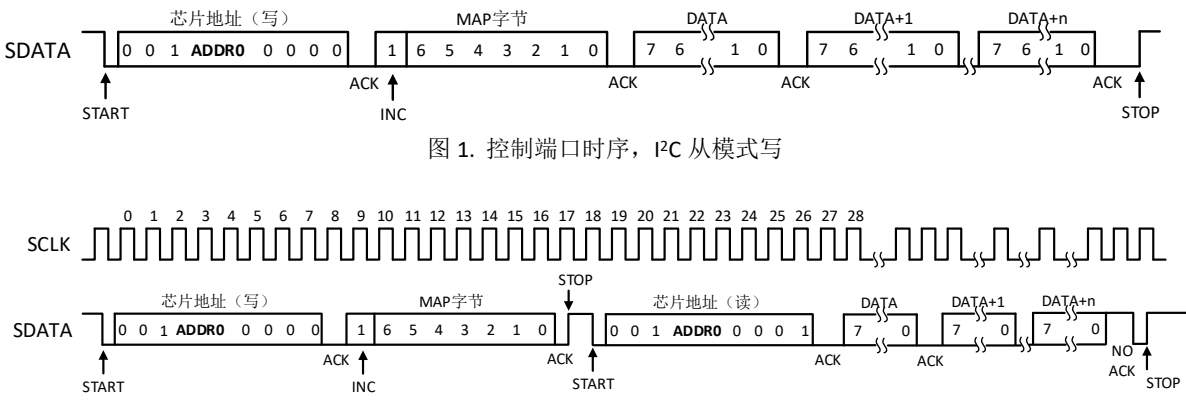

图 2. 控制端口时序,I2C 从模式读

注意读操作时不能设置 MAP, 因此需要一个终止的写操作作为一个头码。如图 2 所示, 在作为 MAP 的应答后发送一个停止条件,则写操作终止。

## **2.** 寄存器说明

寄存器表如下

寄存器地址指针(MAP)。MAP 有 8 位字长,它包括读和写的控制端口地址,另外还有一个自增控 制位(MAP[7])。MAP[6:0]组成了可以读和写的地址, 第 7 位(INC)决定在每个控制端口完成后 MAP[6:0] 是否自增。如果 INC=0, MAP[6:0]在每个控制端口读或写完成后不会自增, 如果 INC=1, MAP[6:0]在每 个控制端口读或写完成后自增。MAP 位如图 1 或 2 所示。

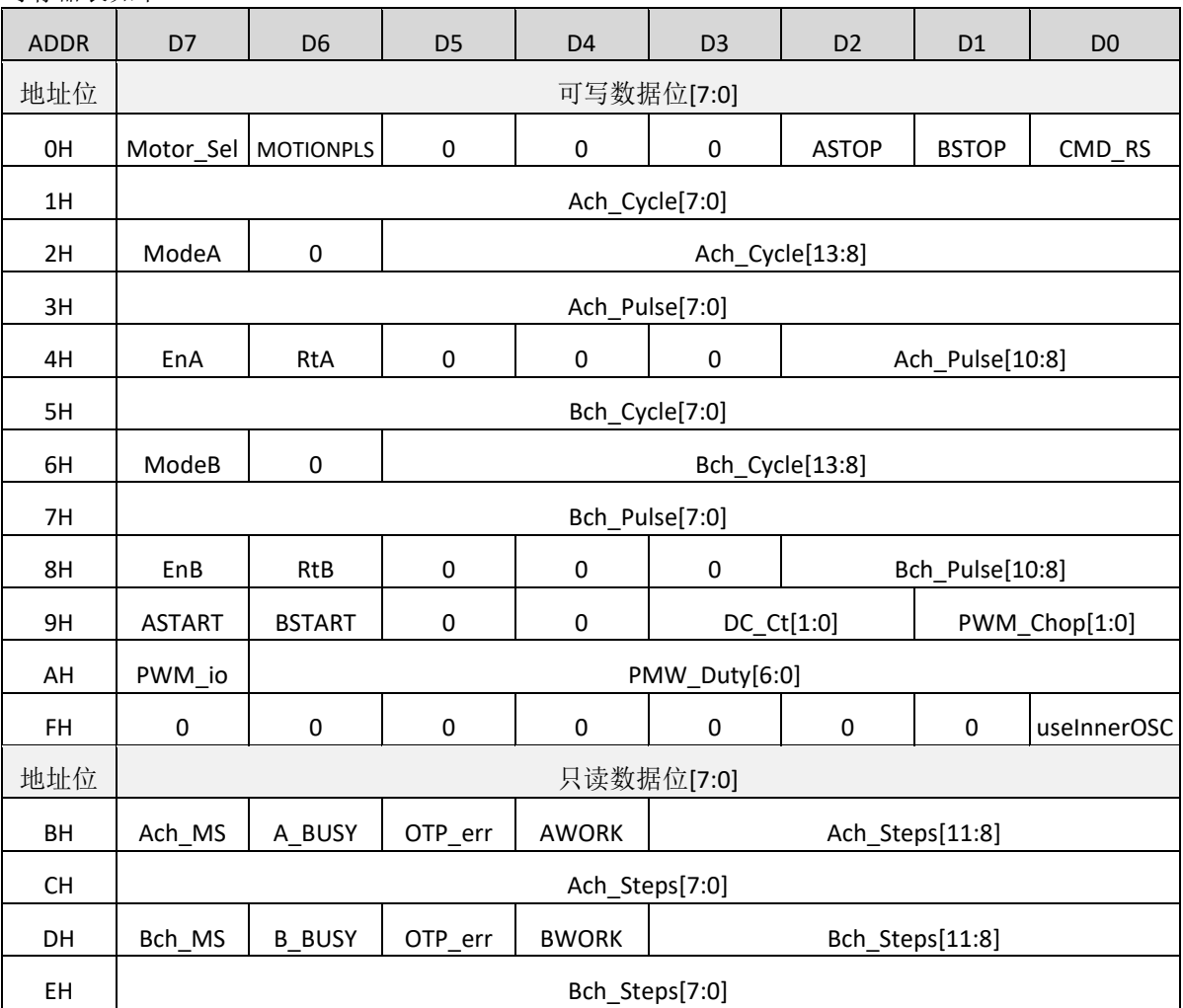

注: 1. 寄存器表格中, A\_ 与 B\_ 分别对应 Ach 与 Bch。

2. Ach 被定义为步进电机通道 1ch 和 2ch, Bch 被定义为步进电机通道 3ch 和 4ch。

3. 在复位之后(包括上电复位和通过 CMD\_RS 寄存器复位), 所有寄存器都被置为初始态, 默认值均 为 0。

4. 对于 Mode、Cycle、En 和 Rt 寄存器, 写入的数据在 Pulse 寄存器被启用之前有效, 在 Pulse 寄存器 所在地址(的数据)写入完成之后确定。Mode、Cycle、En、Rt 和 Pulse 寄存器有缓存寄存器,除这些 之外的寄存器组则没有。

5. 写入 STOP、PWM\_Chop、DC\_Ct 和 PWM\_Duty 寄存器的数据, 在其所属地址(的数据)写入完成后 确定。

#### **2.1 CMD\_RS**

CMD\_RS 用于重置寄存器。

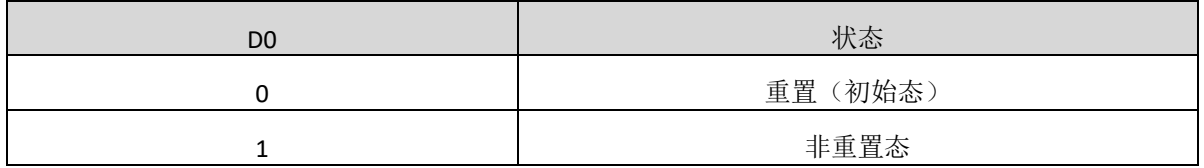

注: 1. 置'0'时, 所有寄存器被置为初始态。在开始配置其他寄存器前需要首先将此位设置为 1。

2. 置 '0'时, 恒压驱动输出 1~5 ch 将被置为 HiZ。

#### **2.2 Motor Sel**

Motor Sel 用于选择电机驱动类型。

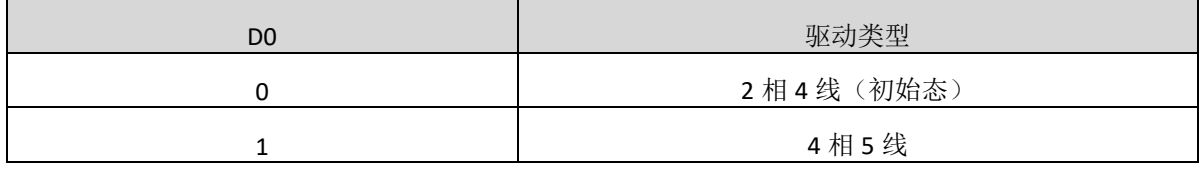

#### **2.3 Mode**

Mode 用于设置步进电机的工作模式。

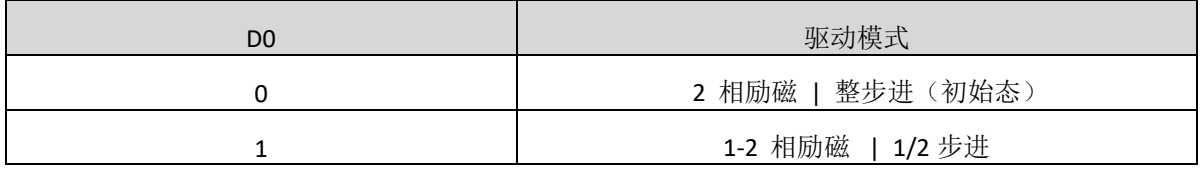

注: 1. 变更工作模式时, 请勿将 Pulse 数设置为'0'。

2. 设置完 2-相 / 1-2 相 励磁模式之后, 模式变化导致起始运行位置的变化如下:

| 设置前  | $\rightarrow$ | 设置后  | 设置变化后的起始运行位置     |
|------|---------------|------|------------------|
| 1-2相 |               | 1-2相 | 从停止位置启动          |
| 1-2相 |               | 2-相  | 从停止起的下一个 2-相位置启动 |
| 2-相  | →             | 1-2相 | 从停止位置启动          |
| 2-相  |               | 2-相  | 从停止位置启动          |

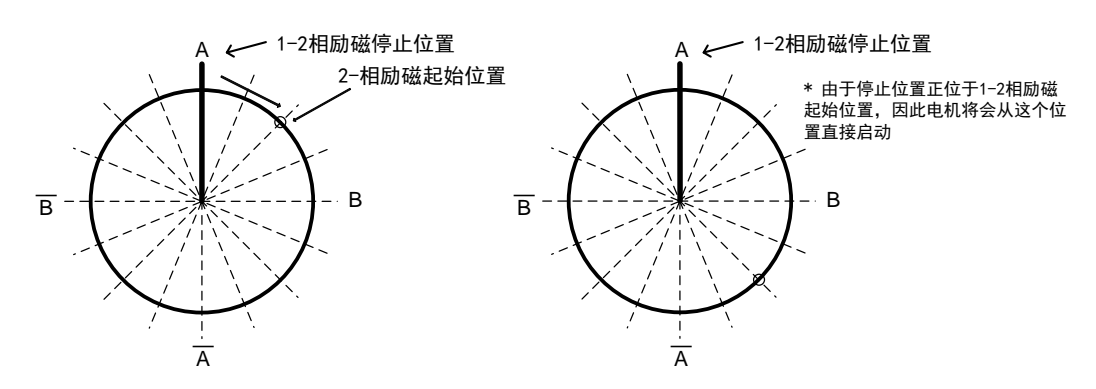

当电机被设置为反转时(Rt=1), 电机旋转方向与图中演示相反。

#### **2.4 MOTIONPLS**

MOTIONPLS 用于选择 FLAG 端口的输出。

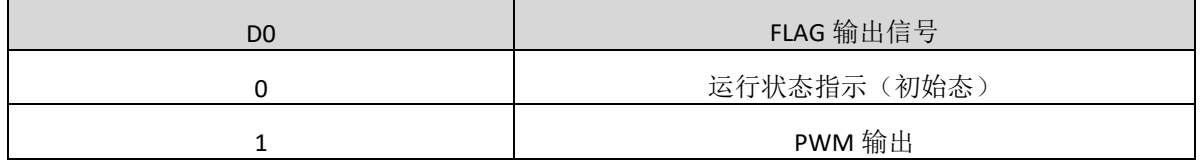

注: 1. 运行状态指示: 当 A/B 通道一组指令运行结束(电机停止), 或是 A/B 通道的缓存器由寄存变 空时(缓存被载入), FLAG 管脚会输出一个脉宽 128/fclk 的脉冲信号, 可用于通知主控。

示例: fclk = 24[MHz], 则脉冲信号脉宽 = 128 / 24 = 5.3[μs]

2. PWM 输出: 若 PWM\_io 设置为'1', 则 FLAG 管脚输出由 PWM\_Chop 和 PWM\_Duty 控制的 PWM 信号; 若设置为'0', 则 PWM 信号被应用于直流电机通道, FLAG 管脚输出恒'0'。

3. fclk 为提供给主逻辑的时钟频率。

#### **2.5 STOP**

STOP 用于强制中断,使电机立即停止于当前细分下能够停留的位置。

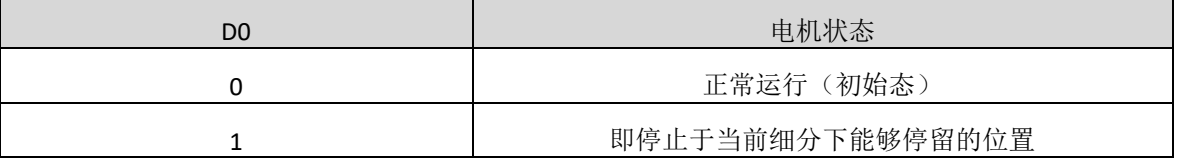

STOP 置'1'后,Pulse 运行寄存器和缓存寄存器将被清零,Mode、Cycle、Rt、En 保持。

STOP 置'1'时, START 信号无效。当 STOP 置'0'后, 直接发送 START 信号会使电机按原有设 置运行。也可以重新发送 Mode、Cycle、Rt、En 等来更新设置,更新后的设置将在 START 信号发送后 立即生效。

#### **2.6 Cycle**

Cycle 用于设置电机运行的频率。

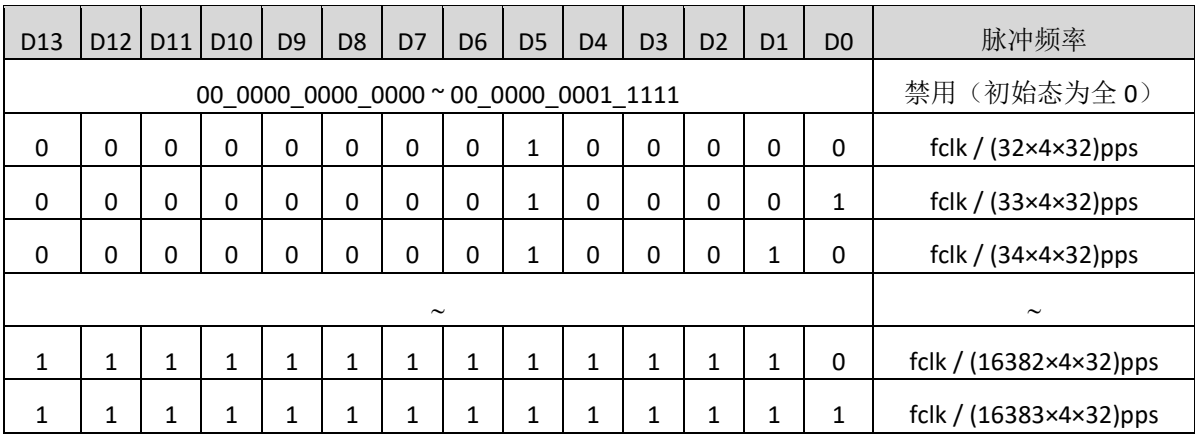

注:1. 指定的 Cycle 对 1-2 相和 2-相励磁模式均有效。

2. 初始态仅在释放复位信号后存在, 请勿将 Cycle 设置到禁用范围。

3. fclk 为提供给主逻辑的时钟频率。

例: 输入数据 = 14'b00\_0010\_1110\_1110, fclk = 24[MHz]

脉冲频率 = 24[MHz] / (750 × 4 × 32) = 250 [pps] = 31.25[Hz]

#### **2.7 En**

En 用于驱动使能控制。

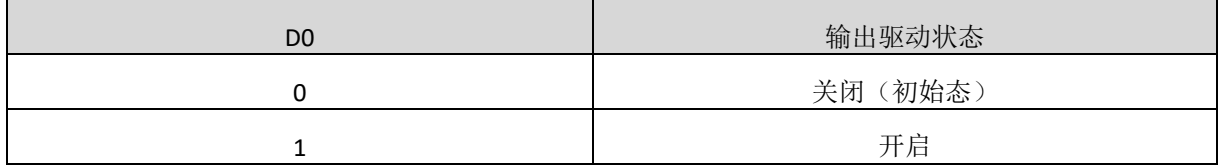

即使 En 被设置为'0', 内部逻辑仍会运行, 只是当前通道的输出变为 HiZ。

#### **2.8 Rt**

Rt 用于设置脉冲旋转方向。

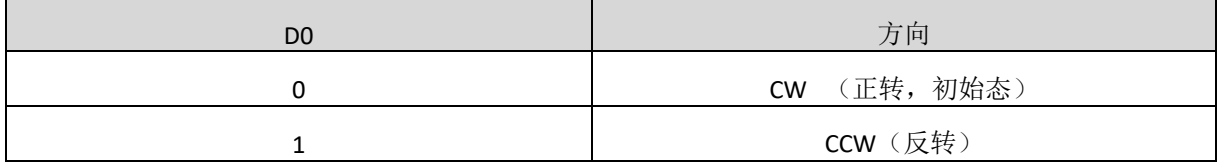

#### **2.9 Pulse**

Pulse 用于设置步数。

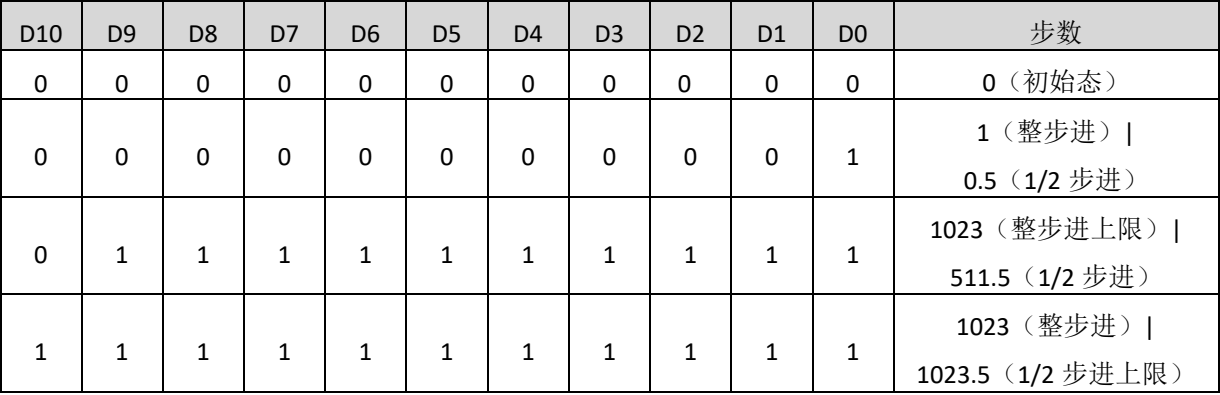

注:1.励磁模式由 Mode 寄存器设置。

2. 步数 = Pulse 数 × 驱动模式步进数。整步进时 D10 无效。

示例: ModeA = 1 (1-2 相励磁,1/2 步进),pulse = 11'b011\_1110\_1000,步数 = 1000 × 1/2 = 500。

#### **2.10 START**

START 用于使能电机开始运行。

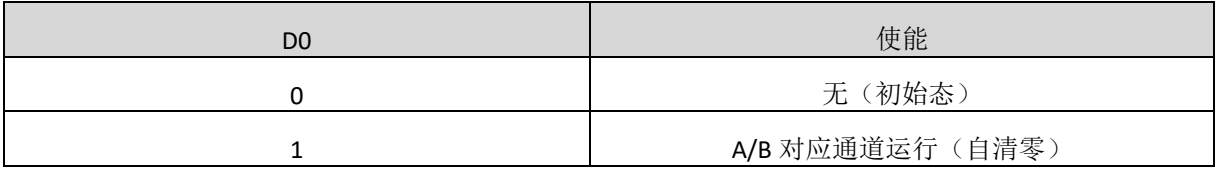

可视为 A/B 通道运行指令的启动脉冲, 设置'1'后, 经过一个 SCLK 会被重新置'0'。若电机当 前已在运行, 则将发送 START 命令时的设置(Pulse、Cycle 等)送入缓存。若此时 xSTOP 被置'1', 则写入对应通道的 START 信号无效。

#### **2.11 PMW\_Chop**

PMW\_Chop 用于设置 PWM 斩波频率。

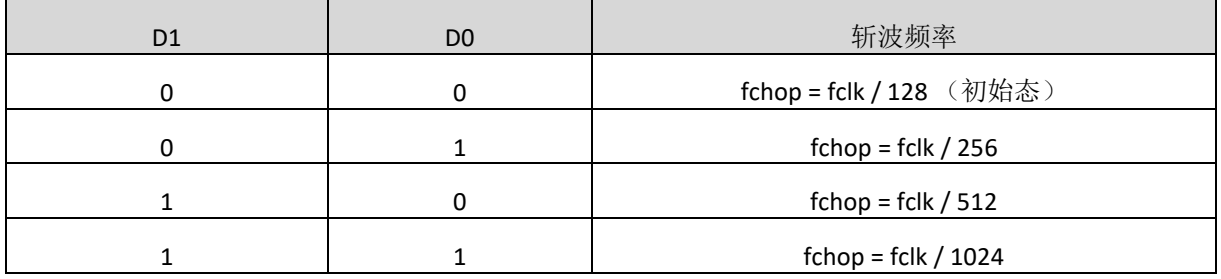

注:fclk 为提供给主逻辑的时钟频率。

## **2.12 DC\_Ct**

DC\_Ct 用于设置直流电机驱动状态。

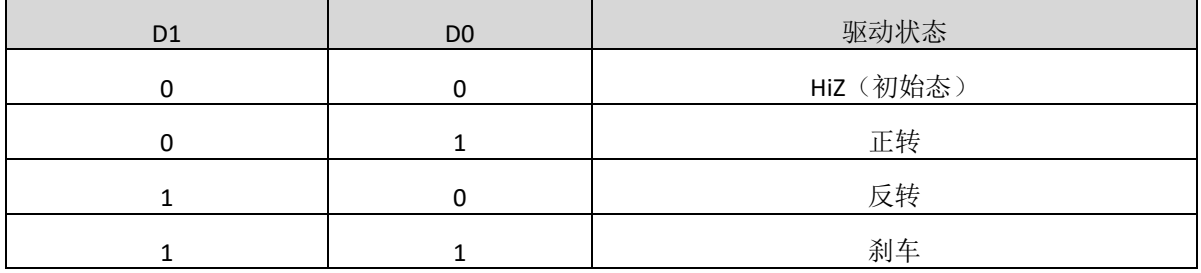

### **2.13 PWM\_Duty**

PWM\_Duty 用于设置 PWM 占空比。

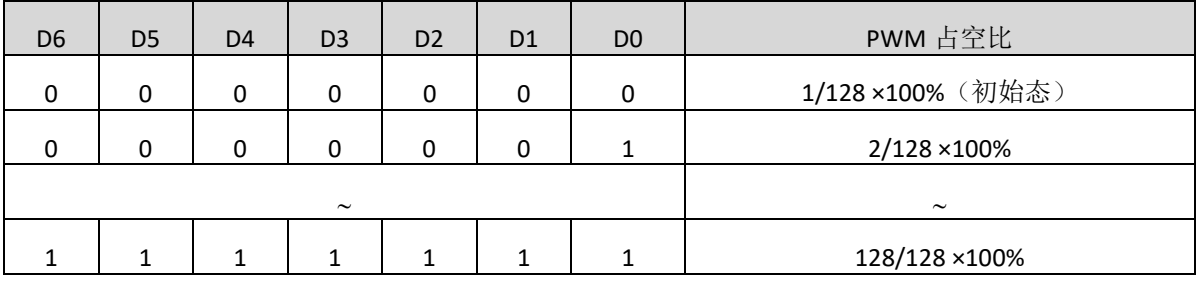

注:相比数字处理精度,开启/关闭 输出驱动通道的时间对 PWM 占空比的值有着更为重要的影响。为

了避免这种情况,请务必谨慎设置占空比的值。

#### **2.14 PWM\_io**

PWM\_io 用于设置 FLAG 输出信号模式。

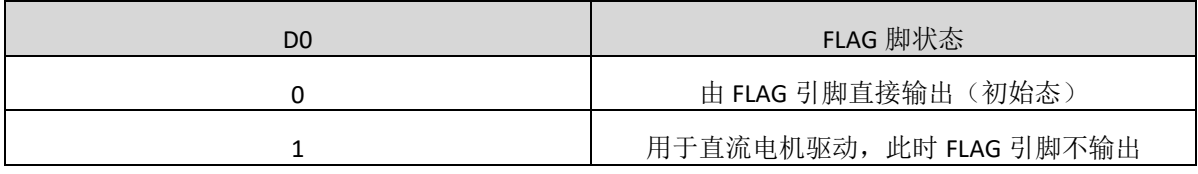

#### **2.15** 缓存功能

此大规模集成电路拥有 1 组 Cache 寄存器,可在电机正在运行时暂时寄存输入的指令, 电机执行 完当前任务之后会接续被寄存的指令继续运行。

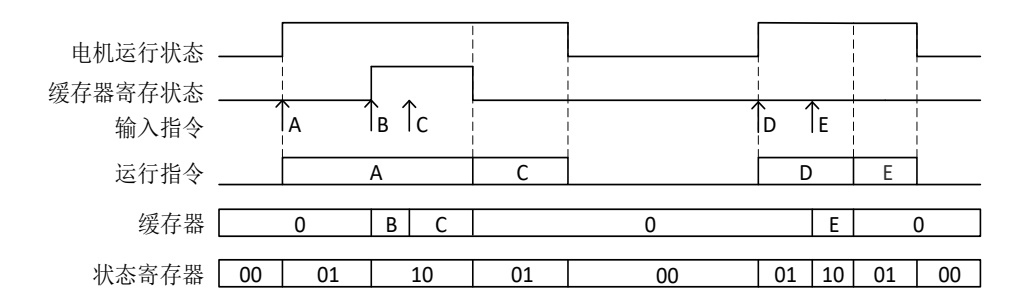

步进电机的运行指令(Mode、Cycle、Rt、Pulse)在 Pulse 寄存器所在地址(的数据)写入完成之后 确定。当前指令运行时,再次输入的数据会暂存于 Cache 寄存器, 在当前指令完成后被接续。Cache 中已经寄存数据时仍可接收新输入的数据,新输入的数据会覆盖原有数据。

#### **3.** 只读寄存器

可由 BH~EH 地址读取到的运行状态如下:

xch\_MS, 细分模式: '0'-整步进, '1'-半步进;

x\_BUSY, 当前通道的缓存寄存器是否寄存了指令: '0'-无, '1'-已寄存;

OTP\_err,芯片是否过温保护: '0' -正常, '1' -过温保护;

xWORK, 当前通道的电机是否在运行: '0' -停止, '1' -运行中;

xch Steps, 单方向累计运行的 半步数, 如果当前通道转向变换则清零, 记满则保持最大计数。

示例: {BH,CH} = 10011111\_111111111, Ach 当前细分为半步进, 当前通道的缓存寄存器没有寄存指令, 芯片没有被过温保护,当前通道的电机正在运行,单方向已累计走了 4095 个半步(或以上,因为记满 后停止计数并保持最大计数)。

#### **4.** 内置时钟

可由 useInnerOSC 配置使用外部或内部时钟。

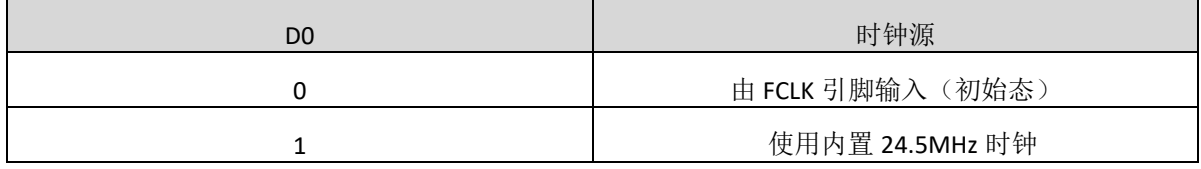

使用内部时钟时,FCLK 接 GND。

#### 时序表 **1**

输入: V<sub>IO</sub>=3.3V,V<sub>AVDD</sub> = 5V,C<sub>L</sub> = 20pF

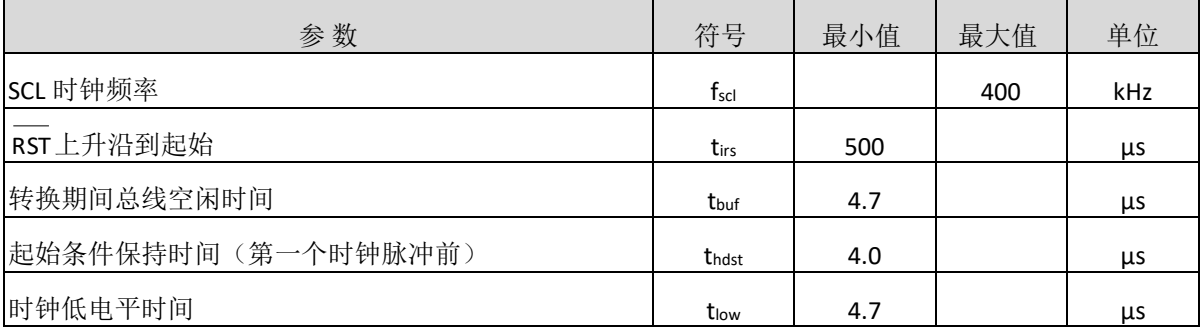

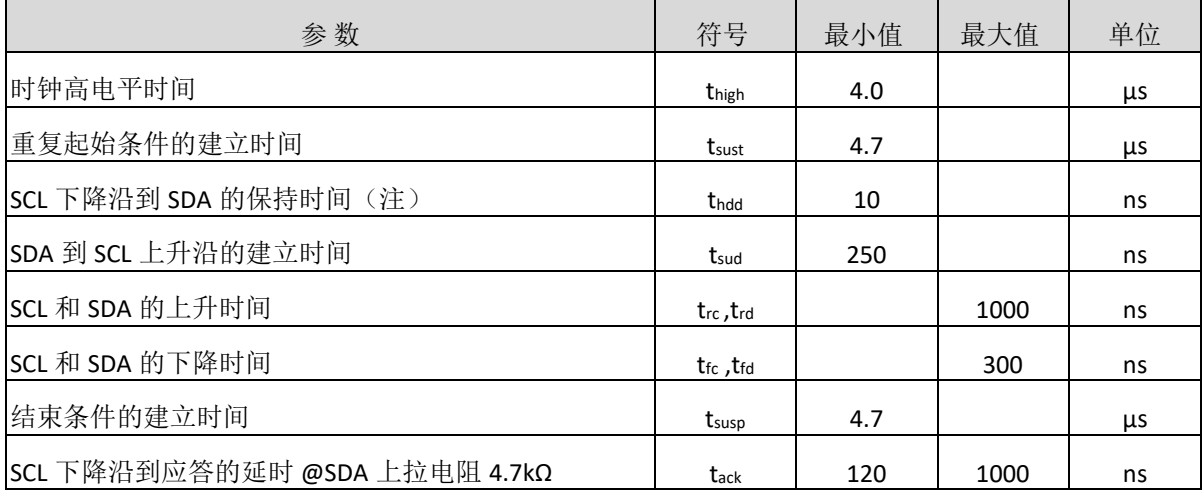

注: 数据必须保持足够的时间来桥接 SCL 上的转换时间 tfc。

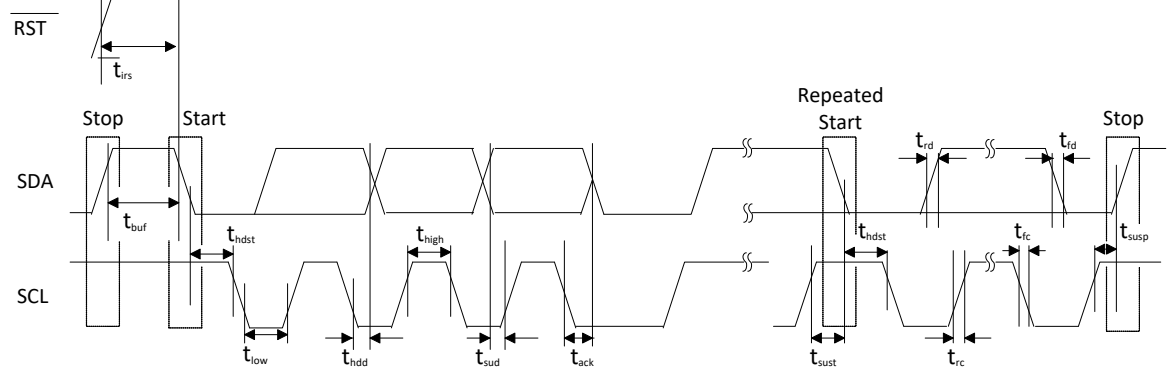

#### 图 6. I<sup>2</sup>C 模式时序

## 时序表 **2**

默认测试条件为室温 25℃, Vio = 3.3V, VAvDD=5V, VMVcc = 5V, 负载电阻 16Ω。

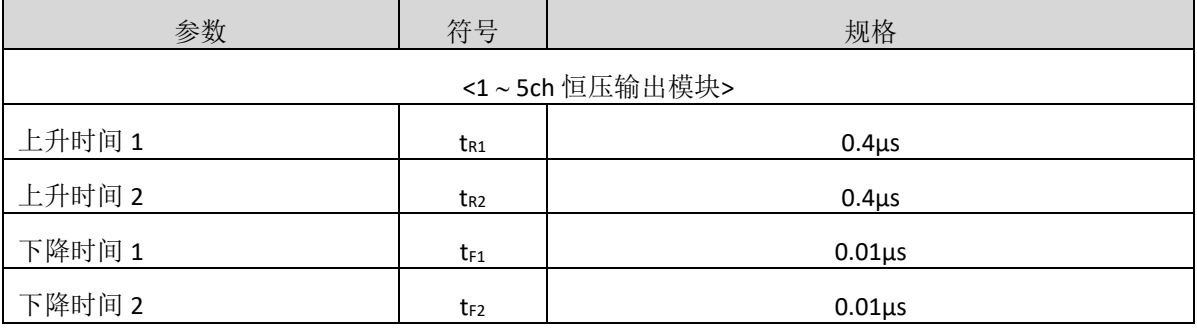

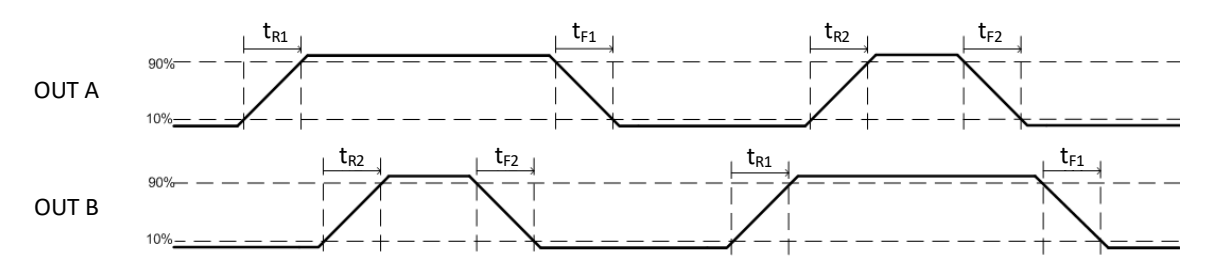

## 典型应用图

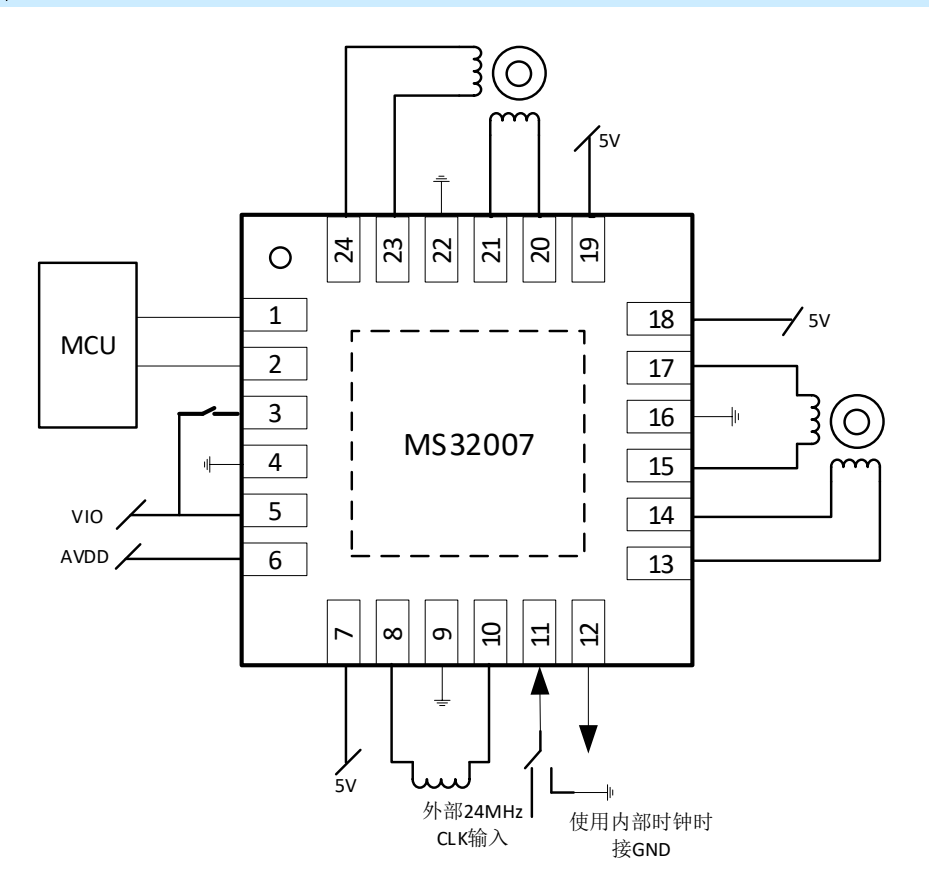

- 注:1. MS32007 具有背部散热片,大功率应用时必须接地。
	- 2. 所有的电压电路范围不要超过极限值。

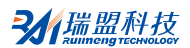

# 封装外形图

**QFNWB4X4-24L(P0.50T0.75/0.85)**

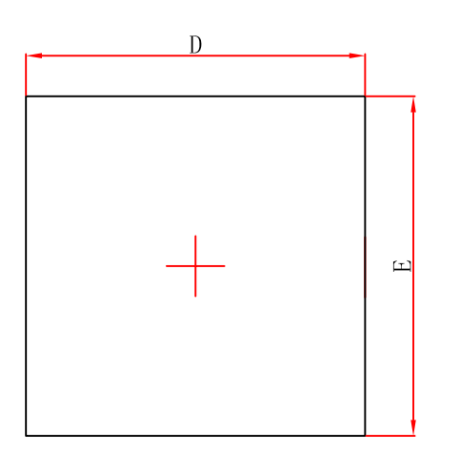

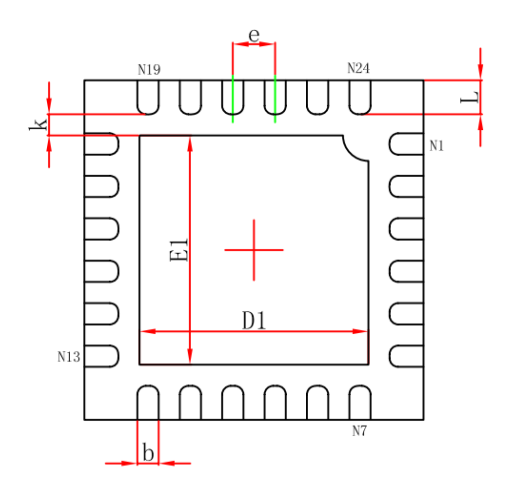

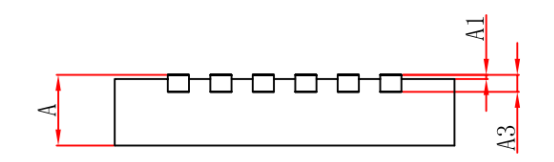

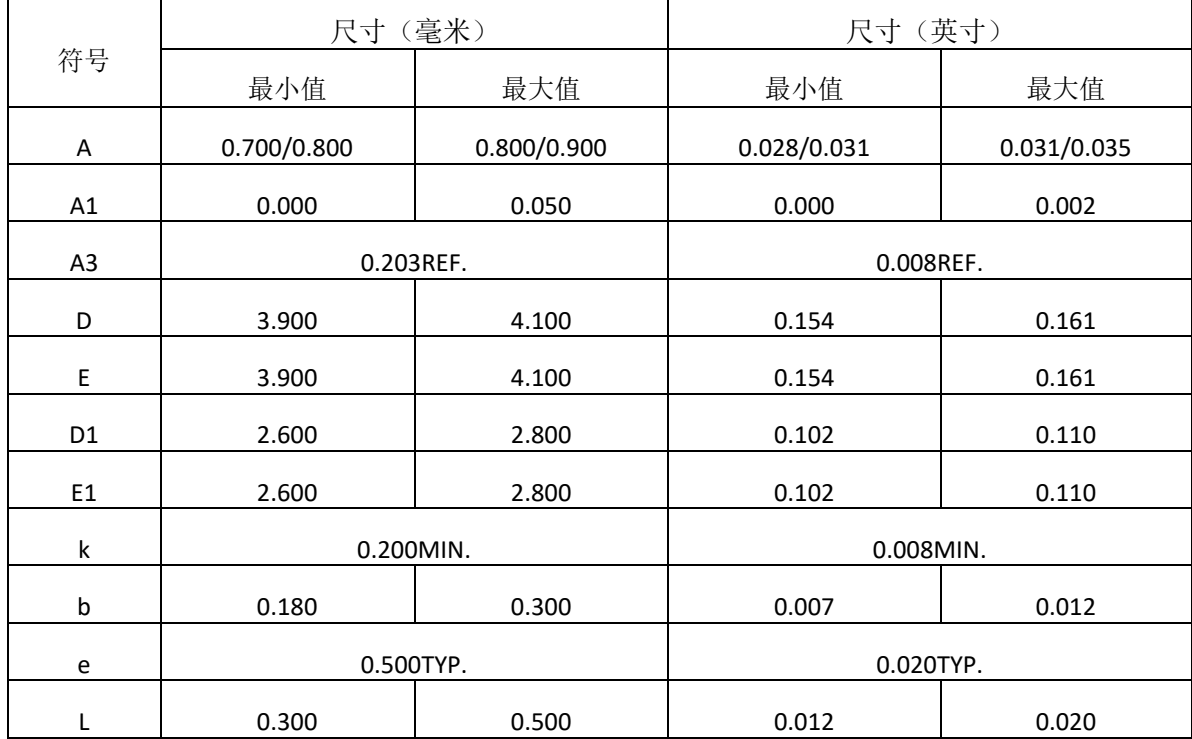

## 印章与包装规范

1. 印章内容介绍

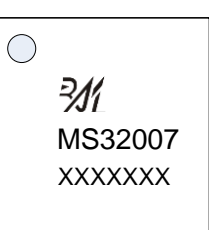

产品型号: MS32007

生产批号: XXXXXXX

2. 印章规范要求

采用激光打印,整体居中且采用 Arial 字体。

3. 包装规范说明

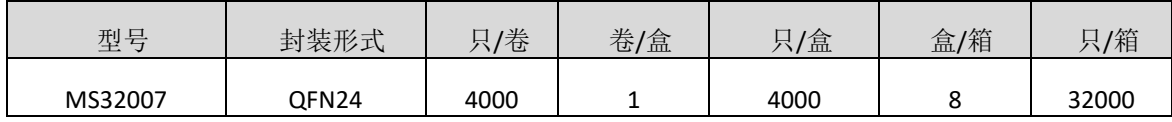

### 声明

- 瑞盟保留说明书的更改权,恕不另行通知! 客户在下单前应获取最新版本资料,并验证相关信息 是否完整。
- 在使用瑞盟产品进行系统设计和整机制造时,买方有责任遵守安全标准并采取相应的安全措施, 以避免潜在失败风险可能造成的人身伤害或财产损失!
- 产品提升永无止境,本公司将竭诚为客户提供更优秀的产品!

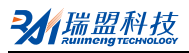

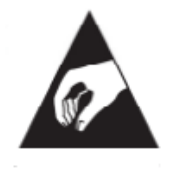

#### **MOS**电路操作注意事项

静电在很多地方都会产生,采取下面的预防措施,可以有效防止 MOS 电路由于受 静电放电的影响而引起的损坏:

- 1、操作人员要通过防静电腕带接地。
- 2、设备外壳必须接地。
- 3、装配过程中使用的工具必须接地。
- 4、必须采用导体包装或抗静电材料包装或运输。

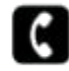

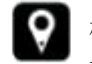

+86-571-89966911 ● 杭州市滨江区伟业路 1 号 高新软件园 9 号楼 701 室

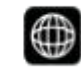

http:// www.relmon.com